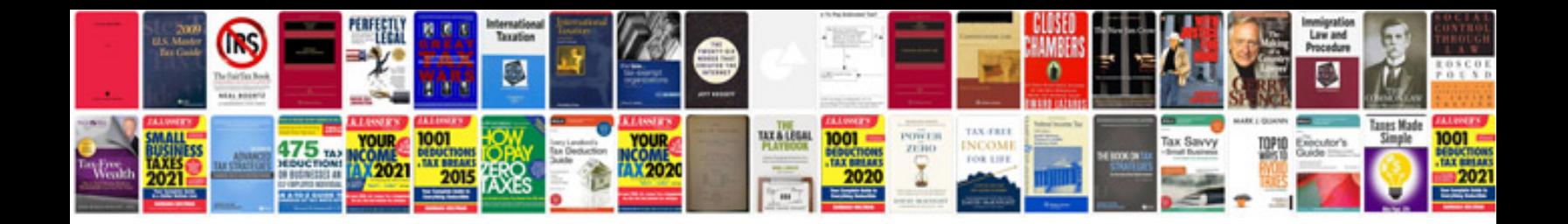

**Pdf on management information system**

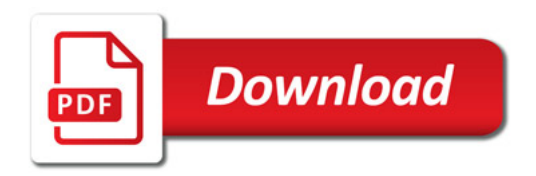

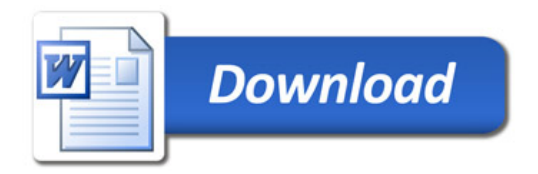